# **Versiones Mayores 2023**

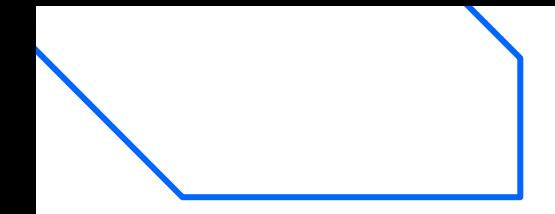

## **Nuevas Versiones Mayores ¿Cuándo se liberan?**

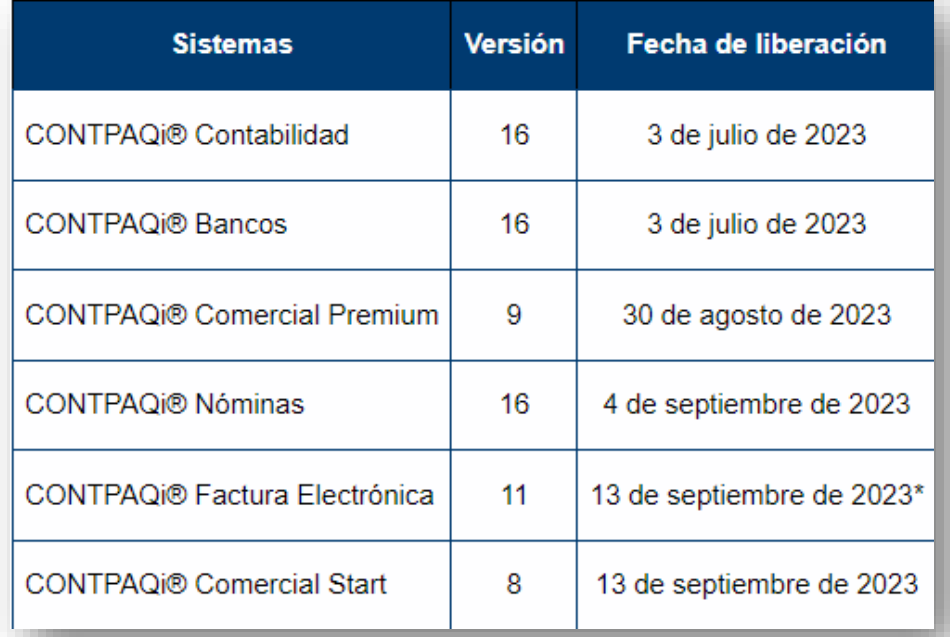

\*Considera que para acceder a CONTPAQi® Factura Electrónica se adquiere como CONTPAQi® Start.

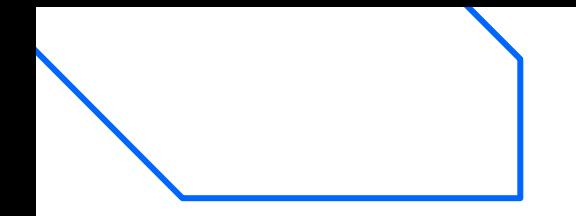

## **Nuevas Versiones Mayores ¿Cuándo se liberan?**

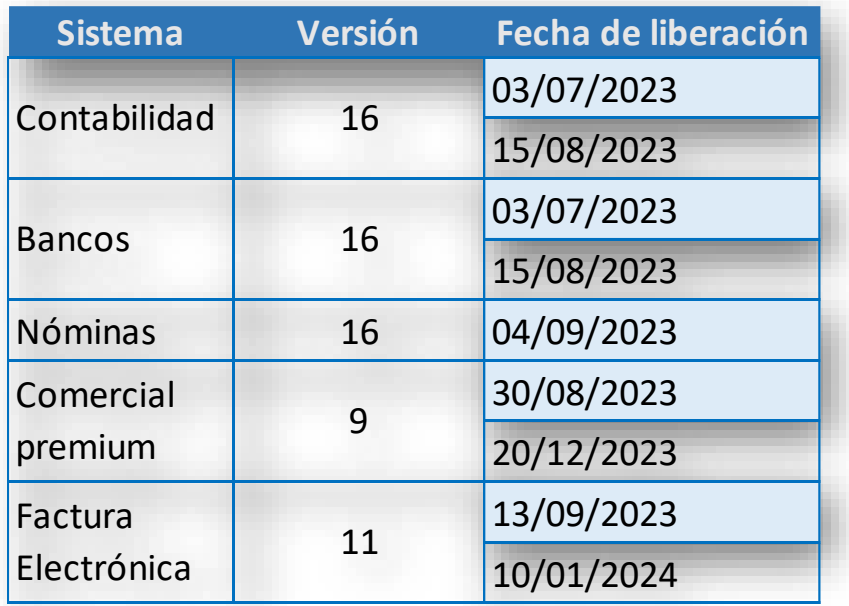

\*Considera que para acceder a CONTPAQi® Factura Electrónica se adquiere como CONTPAQi® Start.

# **Contabilidad y Bancos**

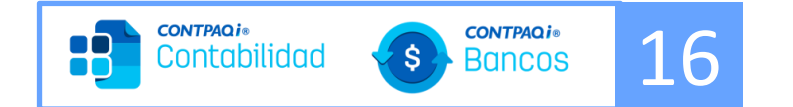

**03 jul 23**

# **Versiones Mayores**

Contabilización de viáticos

Integra todo el flujo del control de los viáticos, como un proceso end to end, desde la entrega del viático, el control de los gastos, **hasta la integración de la póliza de gastos,** permitiendo una mayor integración, ahorro en tiempo y una experiencia diferente al viaticador y al contador

**15 Ago 23**

Descargas vía portal del SAT

Ahora desde tu sistema de contabilidad, podrás ejecutar las descargas de tus XML vía portal del SAT, recibiendo tus comporbantes de manera **simple e inmediata**!

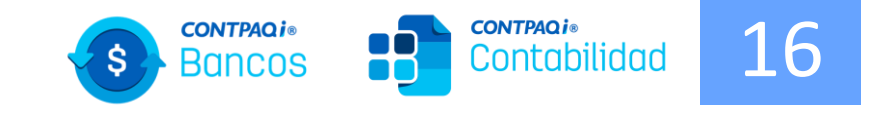

# **Descargas vía portal del SAT**

## **Descarga XML vía portal del SAT** 16 **Objetivo**

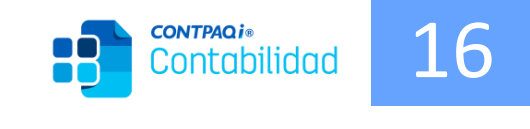

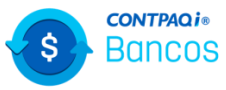

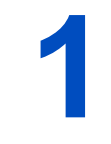

Integrar en los sistemas de Contabilidad y Bancos la descarga de CFDI desde el portal del SAT (Scrapping)

**2** Y mejorar el flujo operacional de descargas para ambos métodos de descarga: Servicios del SAT y portal del SAT

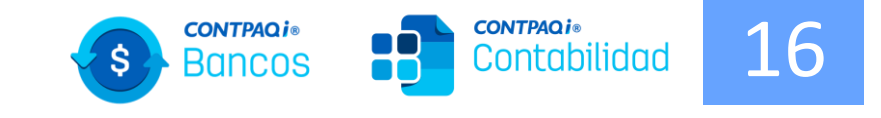

# **Flujo actual descargas vía portal del SAT**

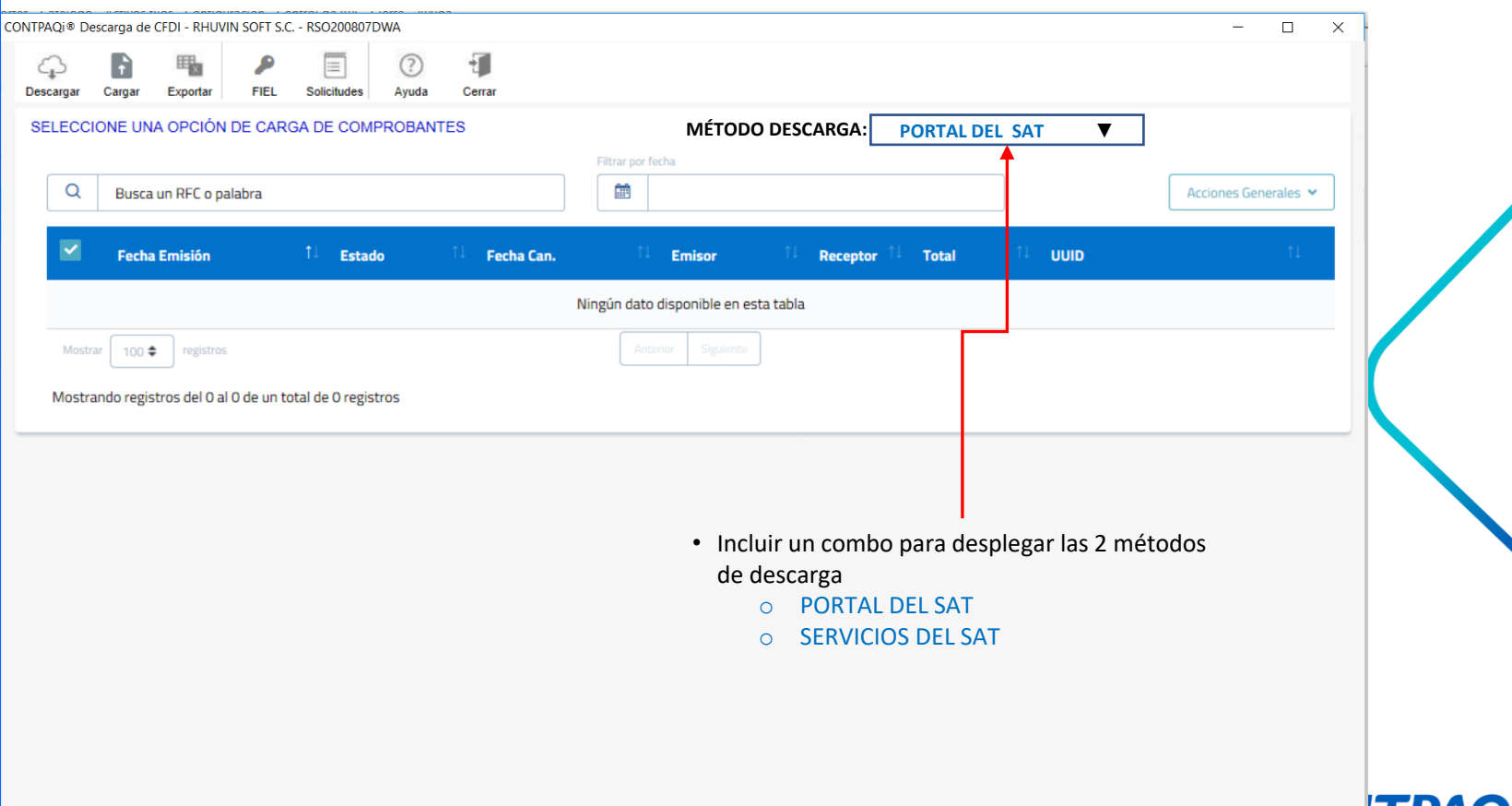

Software empresarial fácil y completo

 $\blacktriangledown$ 

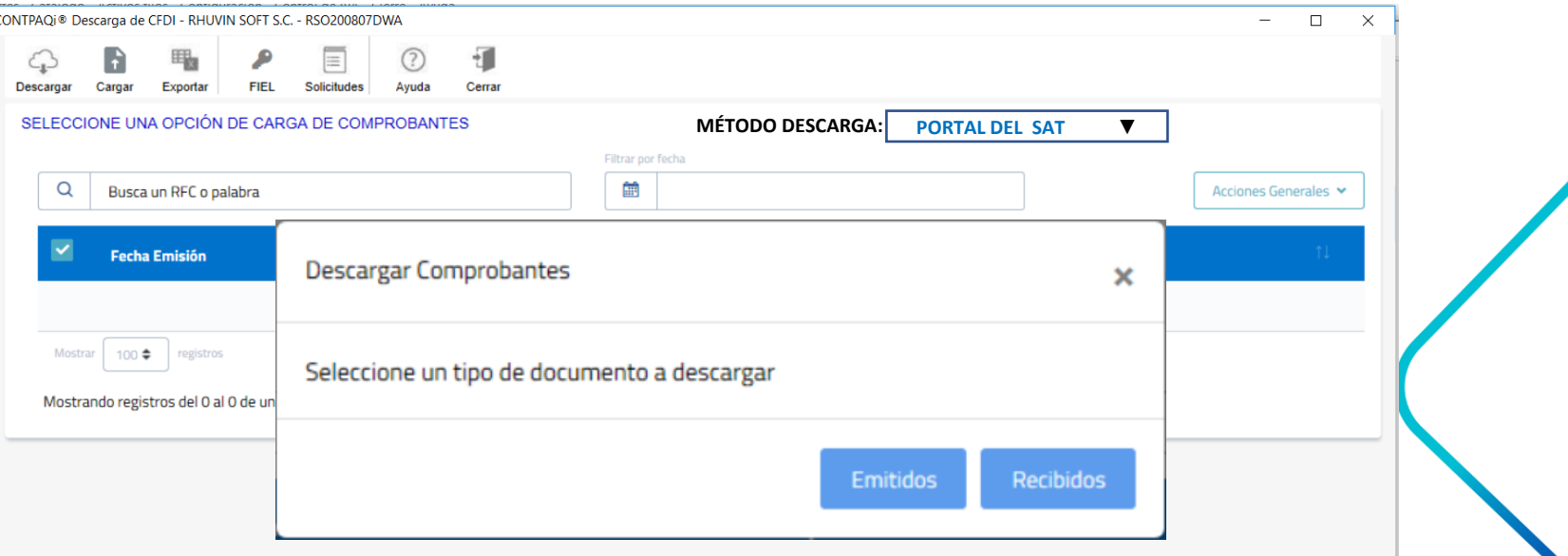

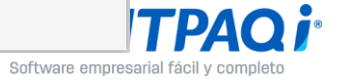

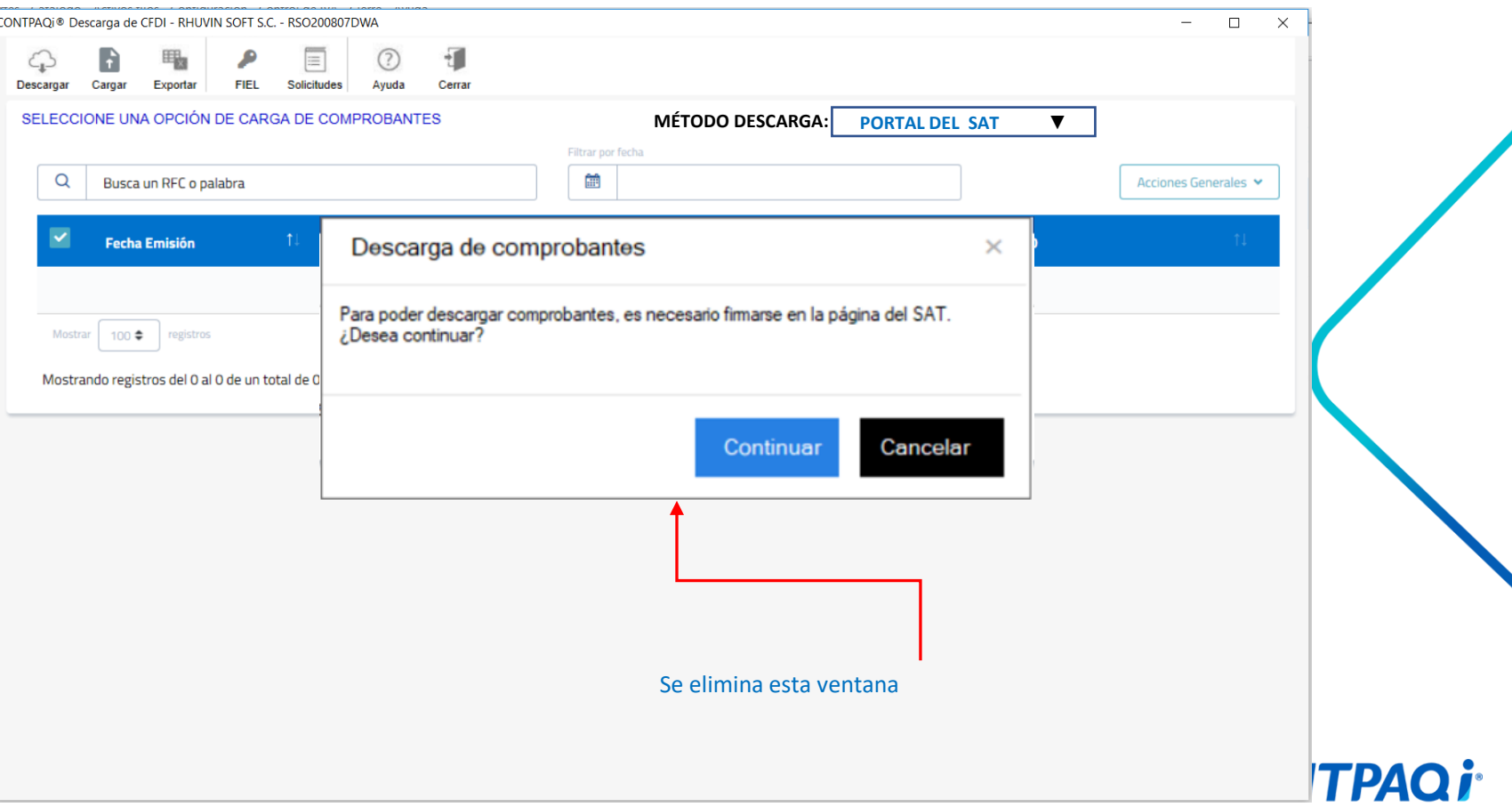

Software empresarial fácil y completo

ፆ

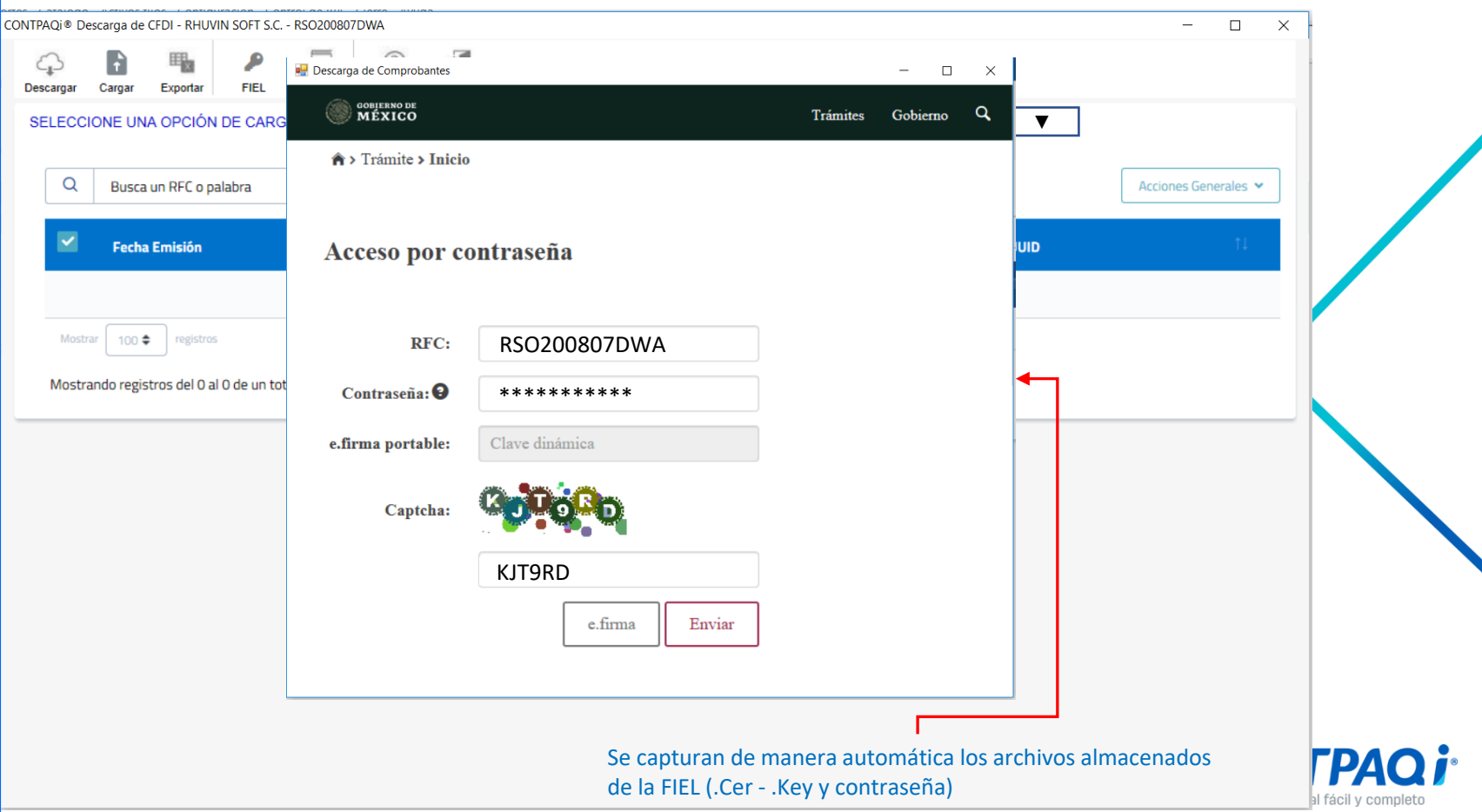

 $\pmb{\kappa}$ 

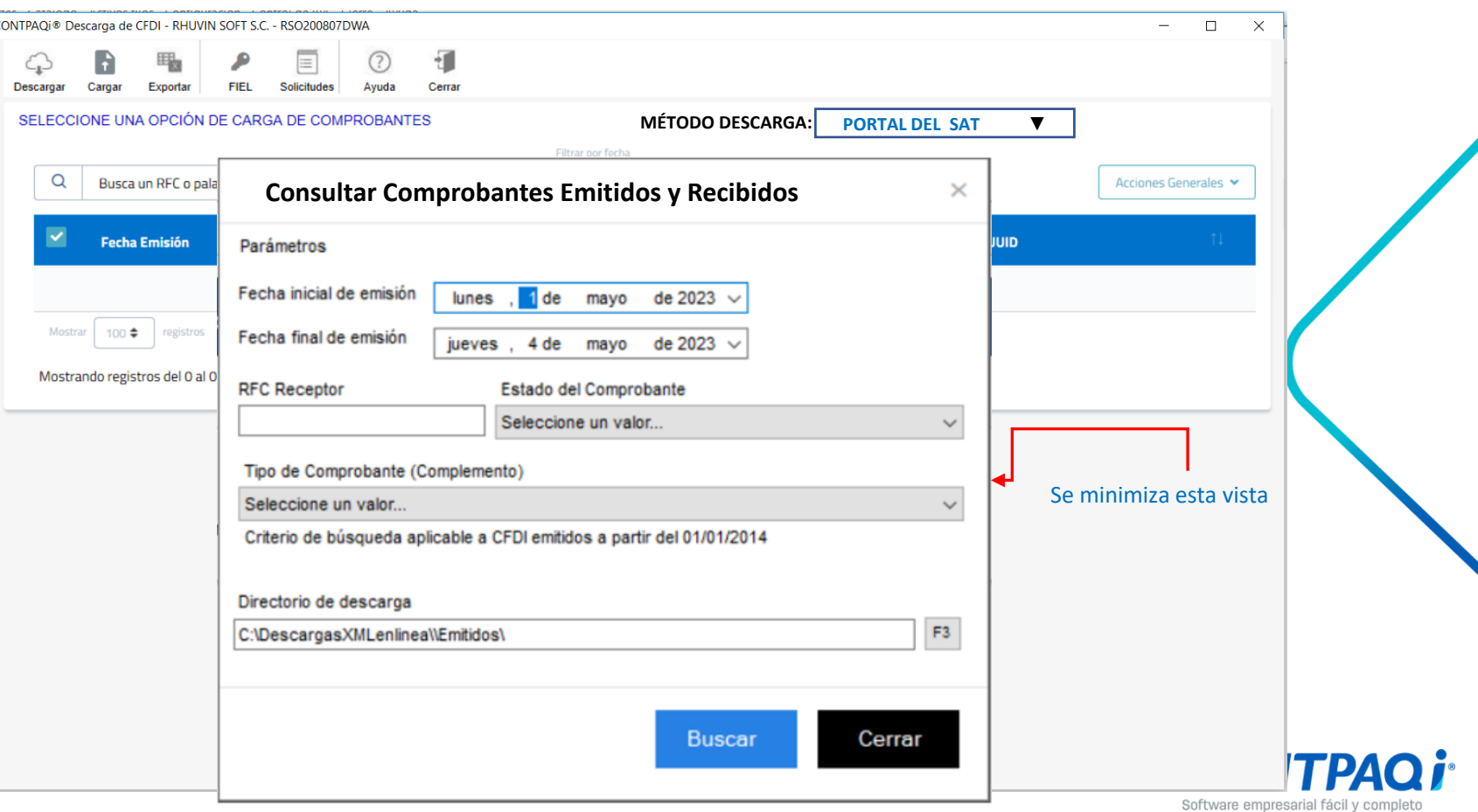

 $\blacktriangledown$ 

#### **Flujo SERVICIOS SAT Contabilidad / Bancos:**

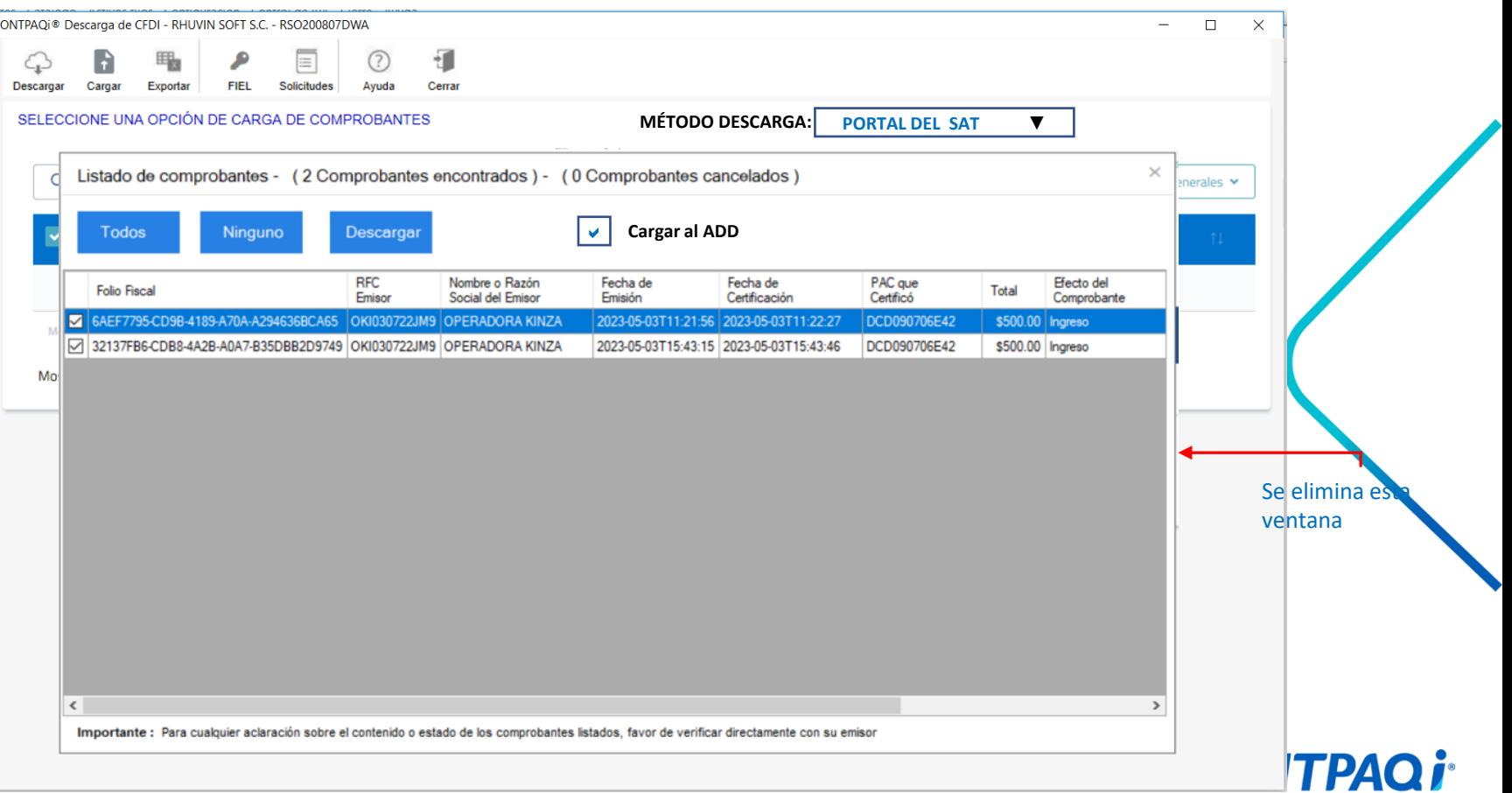

Software empresarial fácil y completo

 $\blacktriangledown$ 

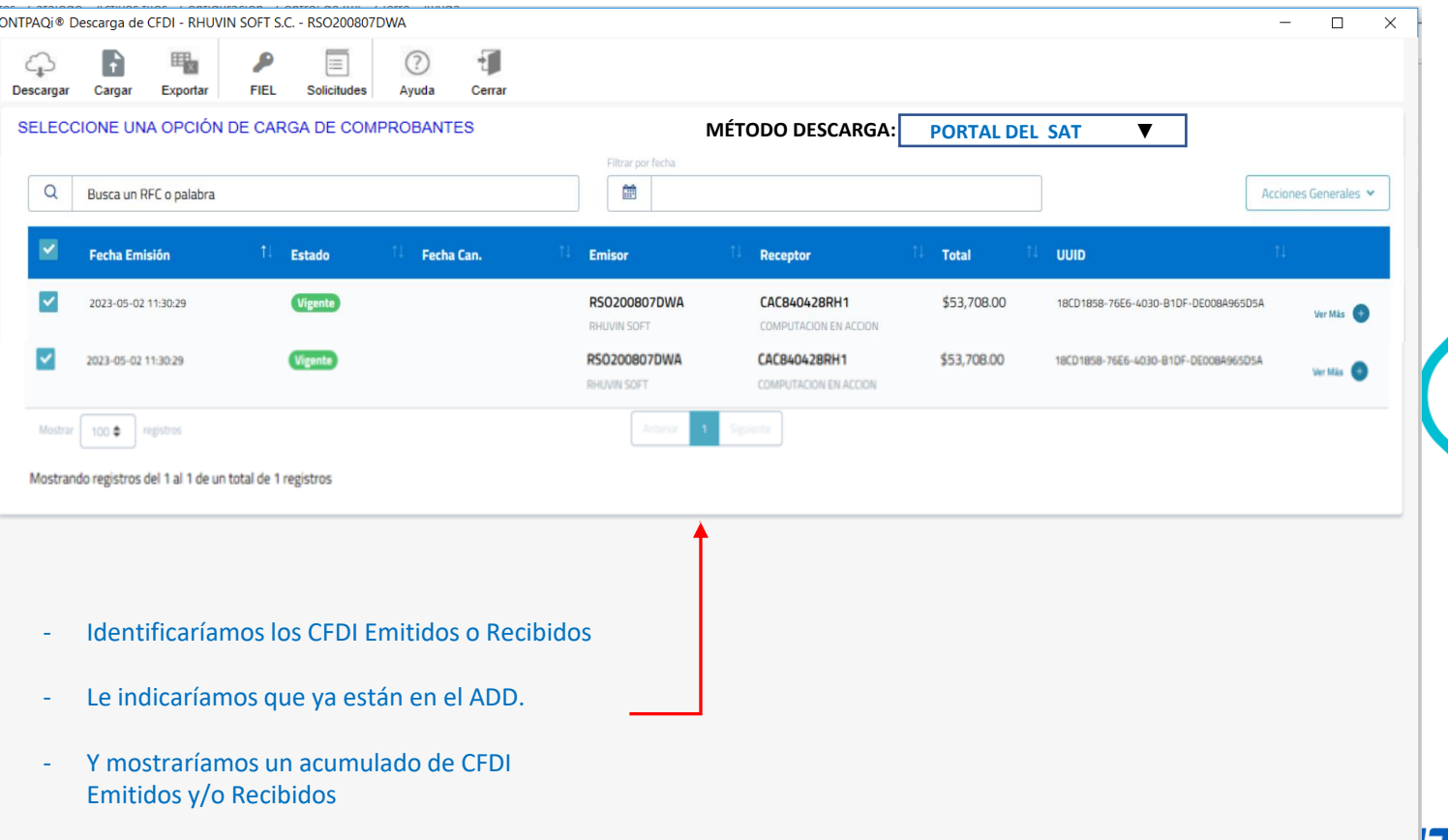

**TPAQ i** Software empresarial fácil y completo

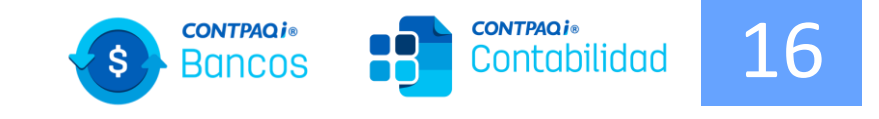

# **Flujo mejorado descargas vía portal del SAT**

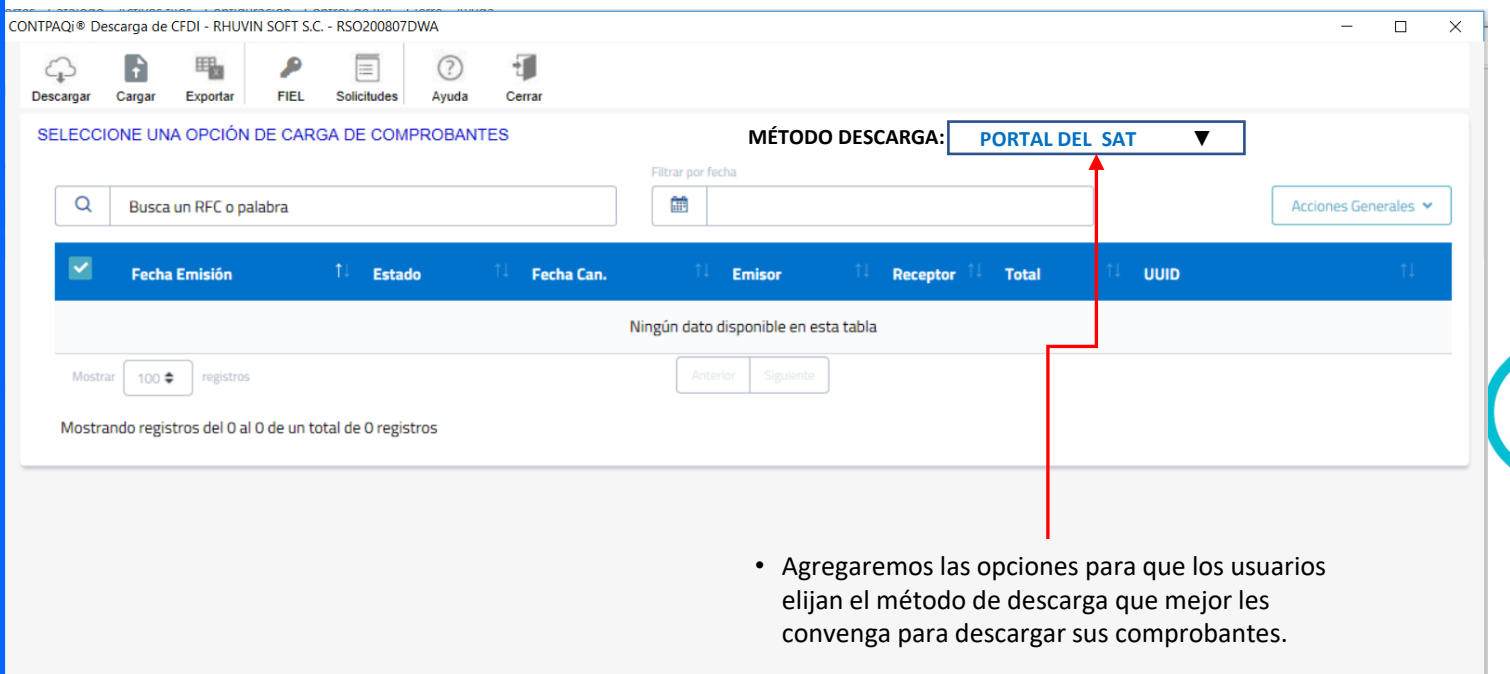

o PORTAL DEL SAT o SERVICIOS DEL SAT  $\blacktriangledown$ 

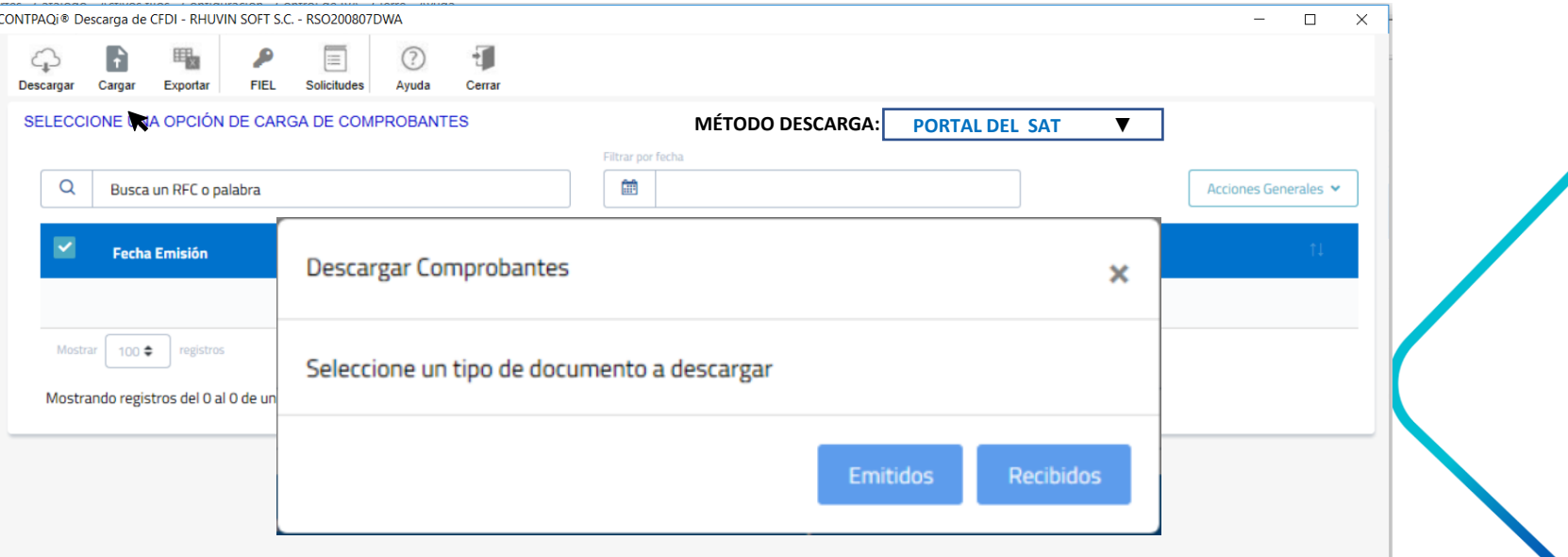

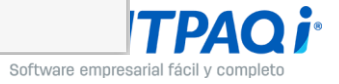

 $\Box$   $\Omega$  +

CONTPAQI® Descarga de CFDI - RHUVIN SOFT S.C. - RSO200807DWA

**FEL** 

 $\bullet$ 

 $\Lambda$ 

 $\blacksquare$ 

#### - Con la FIEL y contraseña almacenada con el método Scrapping NO mostraríamos la ventana de portal del SAT (Prellenado).

 $\blacktriangledown$ 

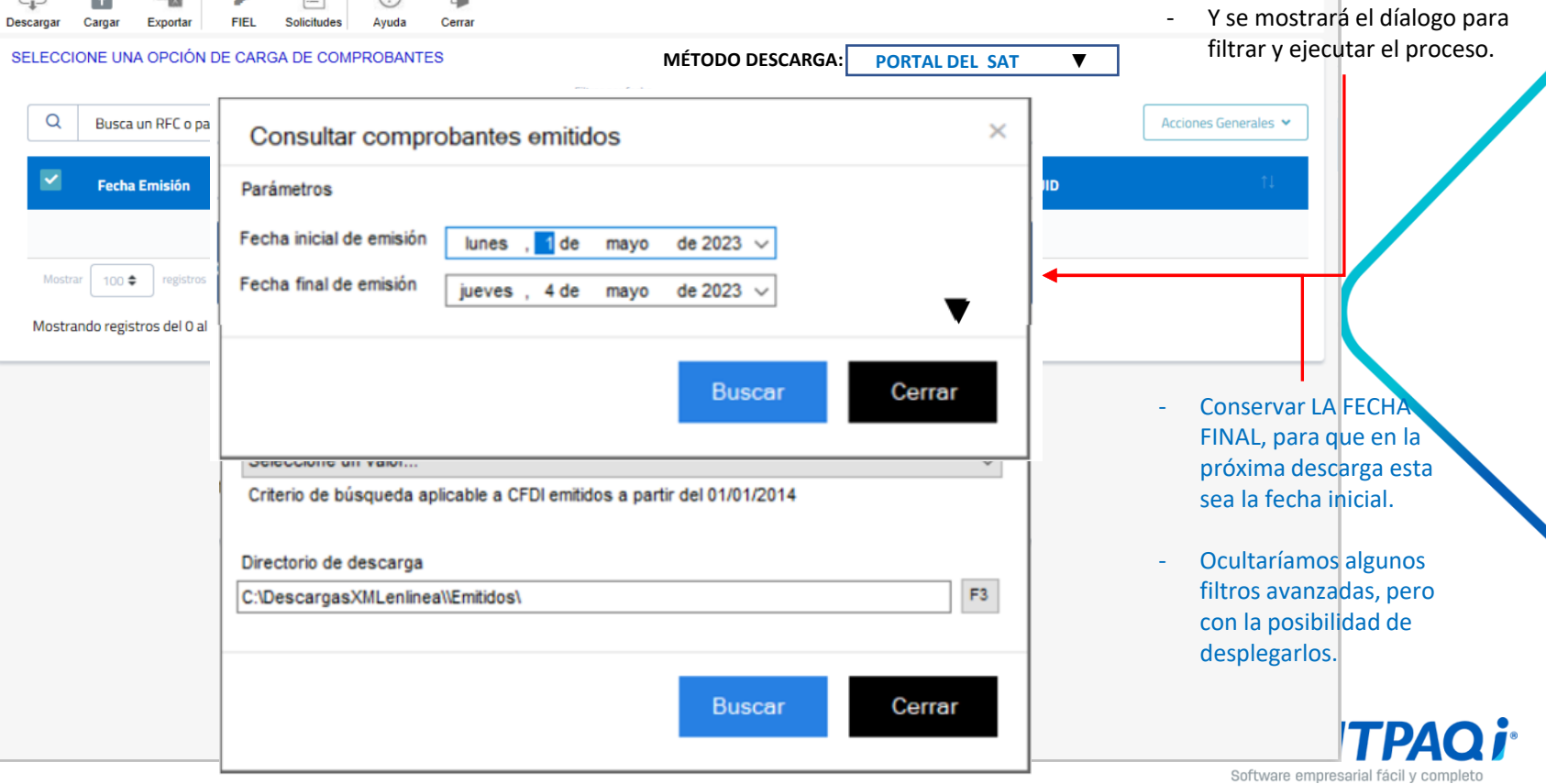

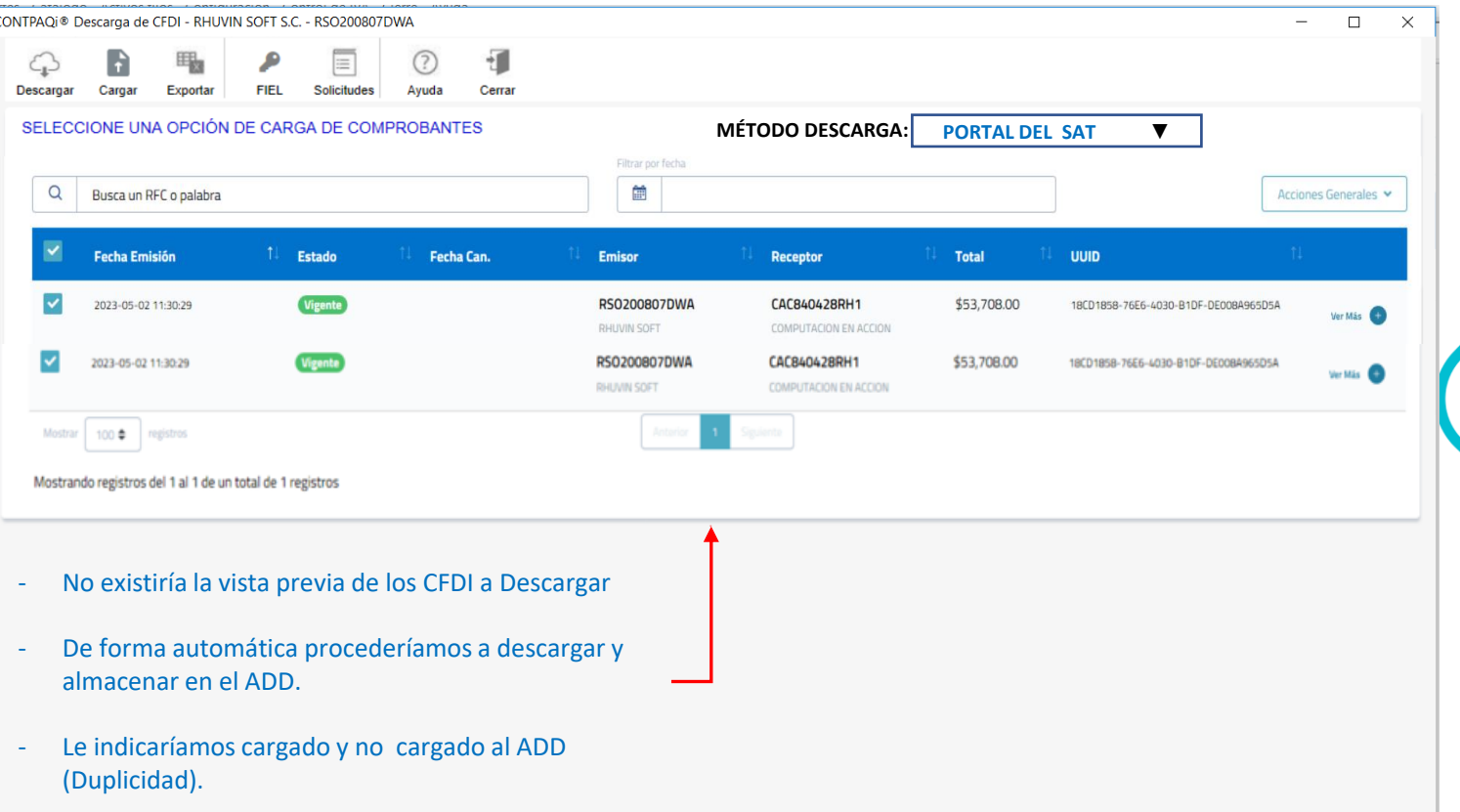

**TPAQi** Software empresarial fácil y completo

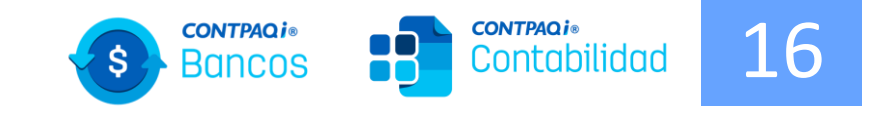

# **Contabilización de viáticos**

## Contabilización viáticos **18 Contabilidad** 16 **Objetivo**

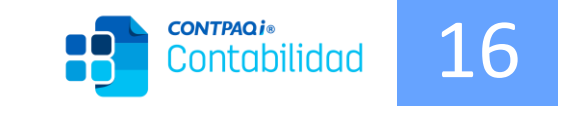

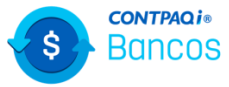

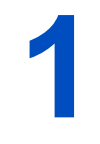

Promover nuestros aplicativos nube a través de nuestros propios productos.

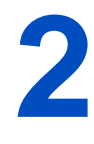

Contabilizar los viáticos obteniéndolos desde CONTPAQi ® Viáticos.

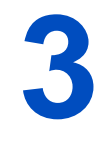

Que el proceso de contabilización se adapte al flujo y operación natural del contador.

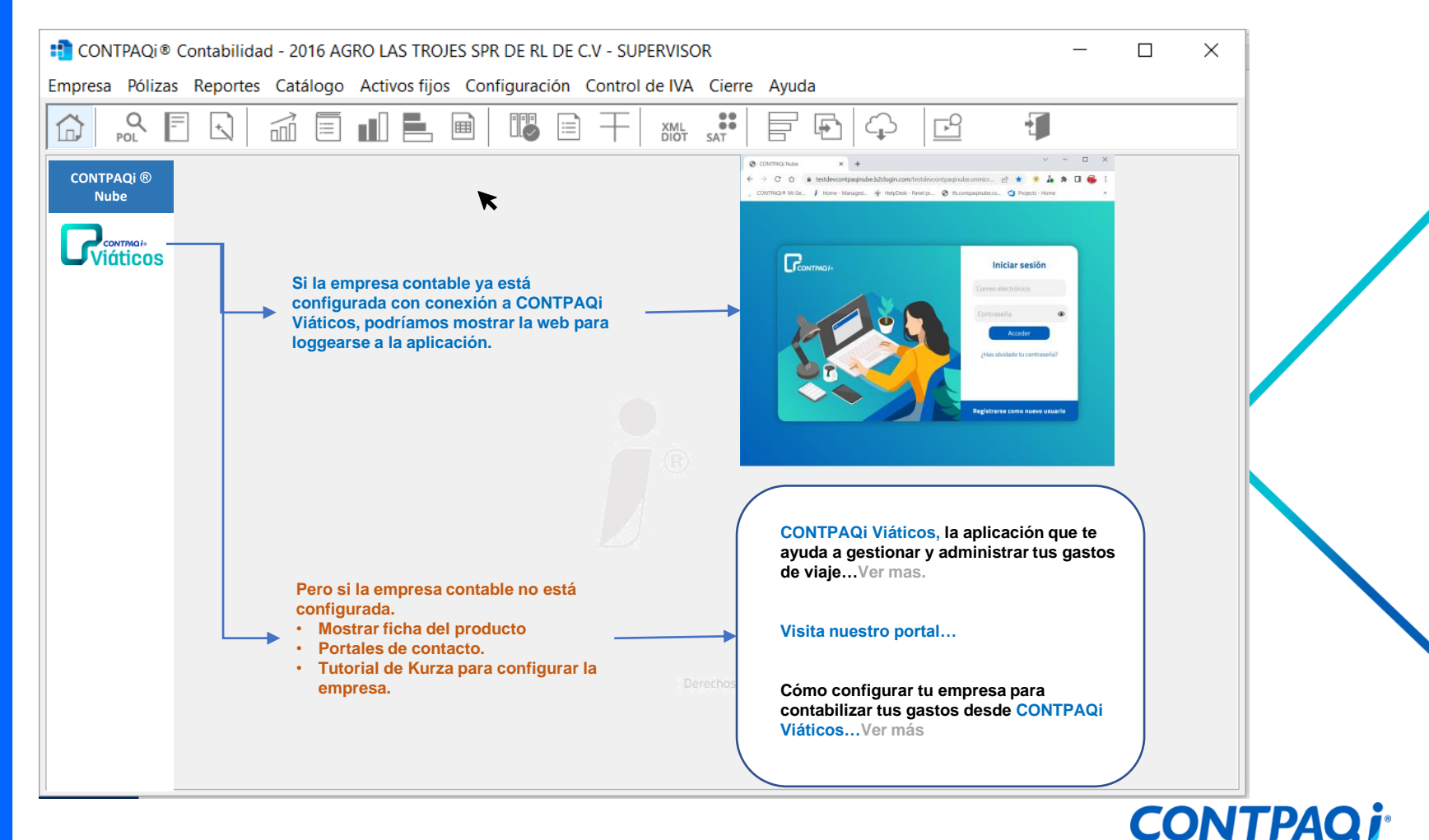

Software empresarial fácil y completo

## **Pantalla Configurar Identidad / Empresa**

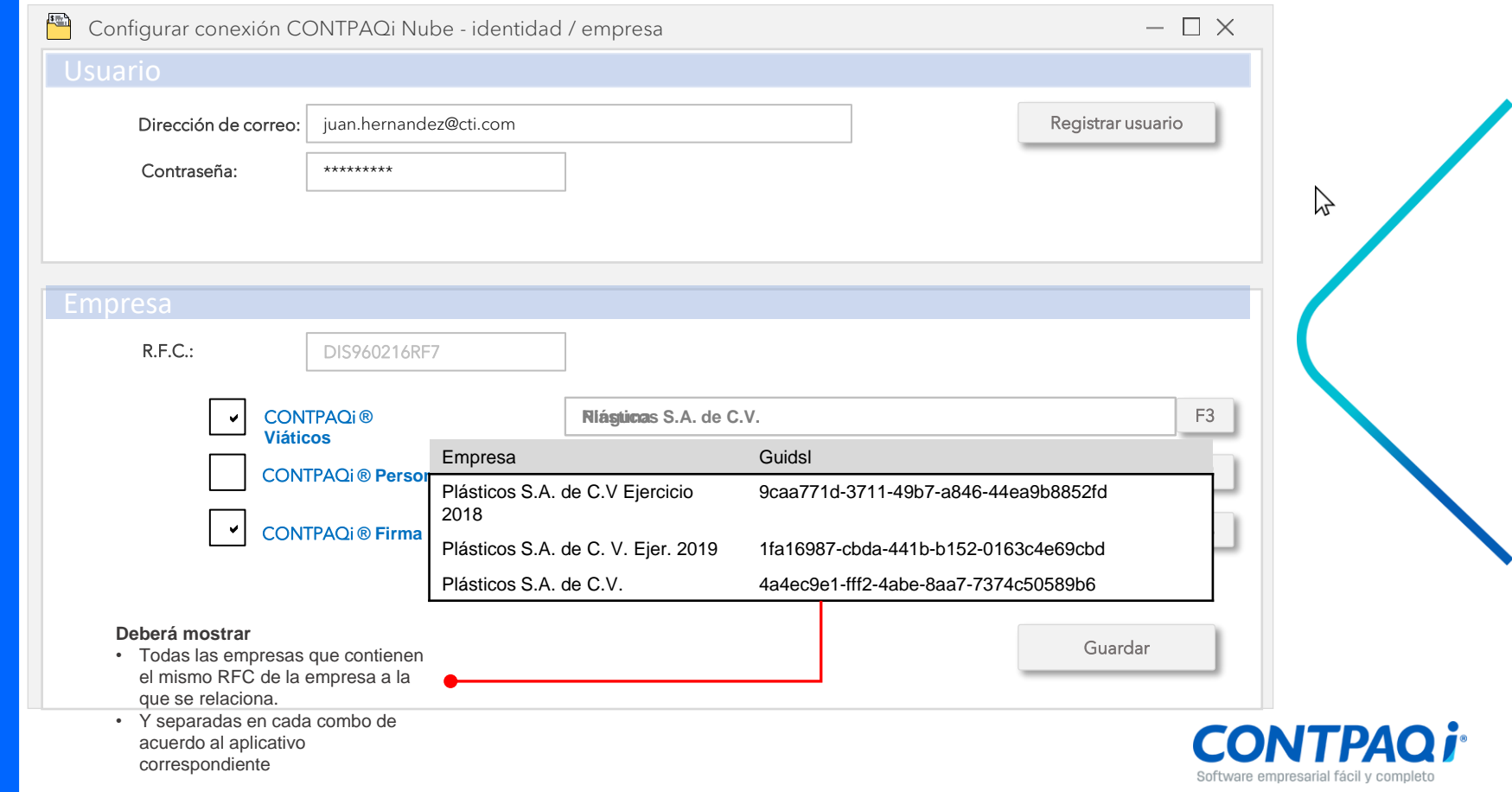

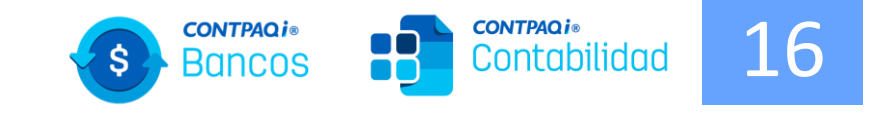

# **Contabilizar viáticos desde la póliza.**

### **Desde la póliza… CONTPAQi ® Viáticos**

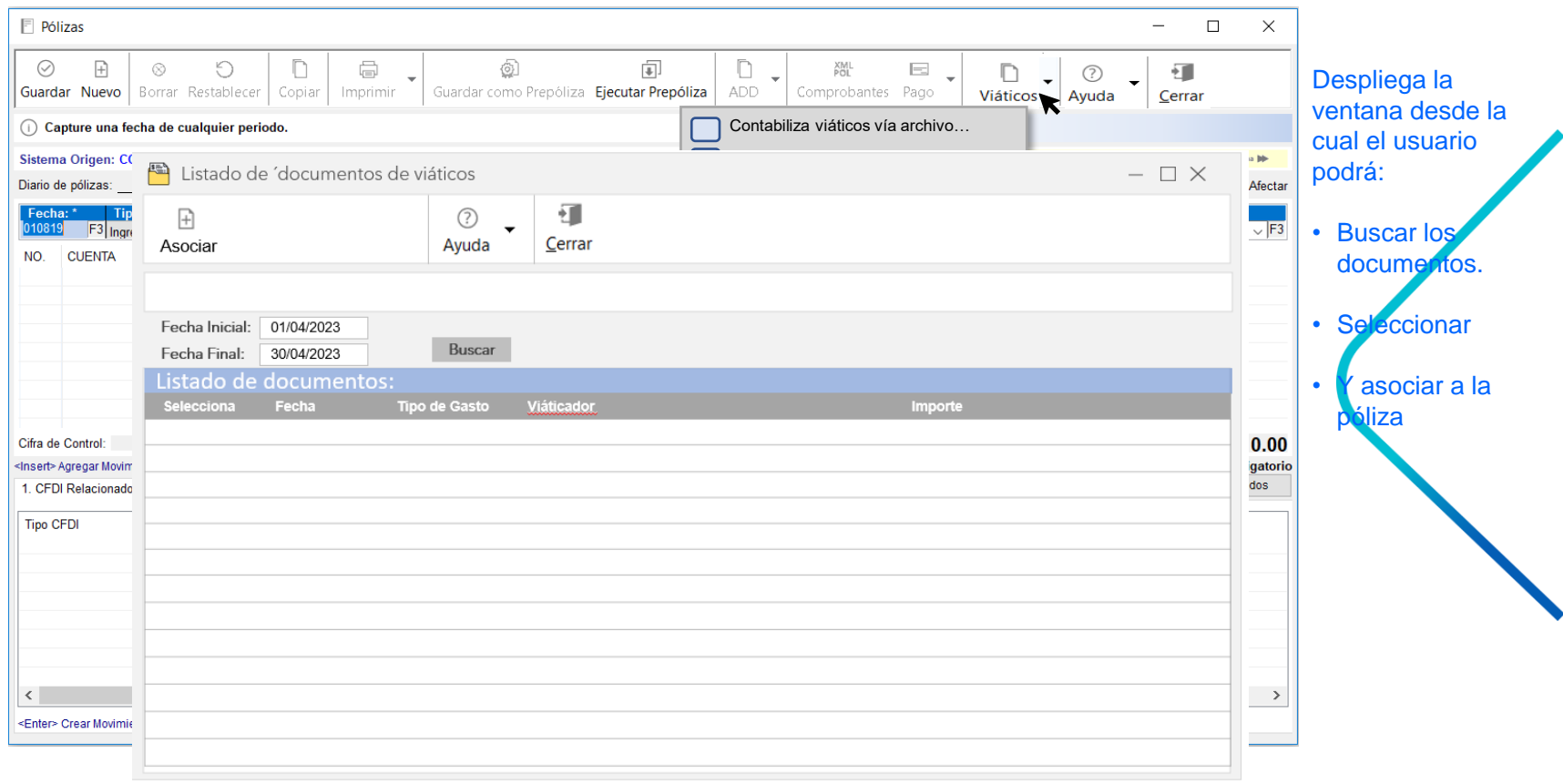

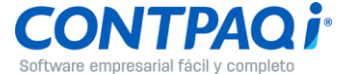

#### **Listado de documentos maestro de gastos…CONTPAQi ® Viáticos**

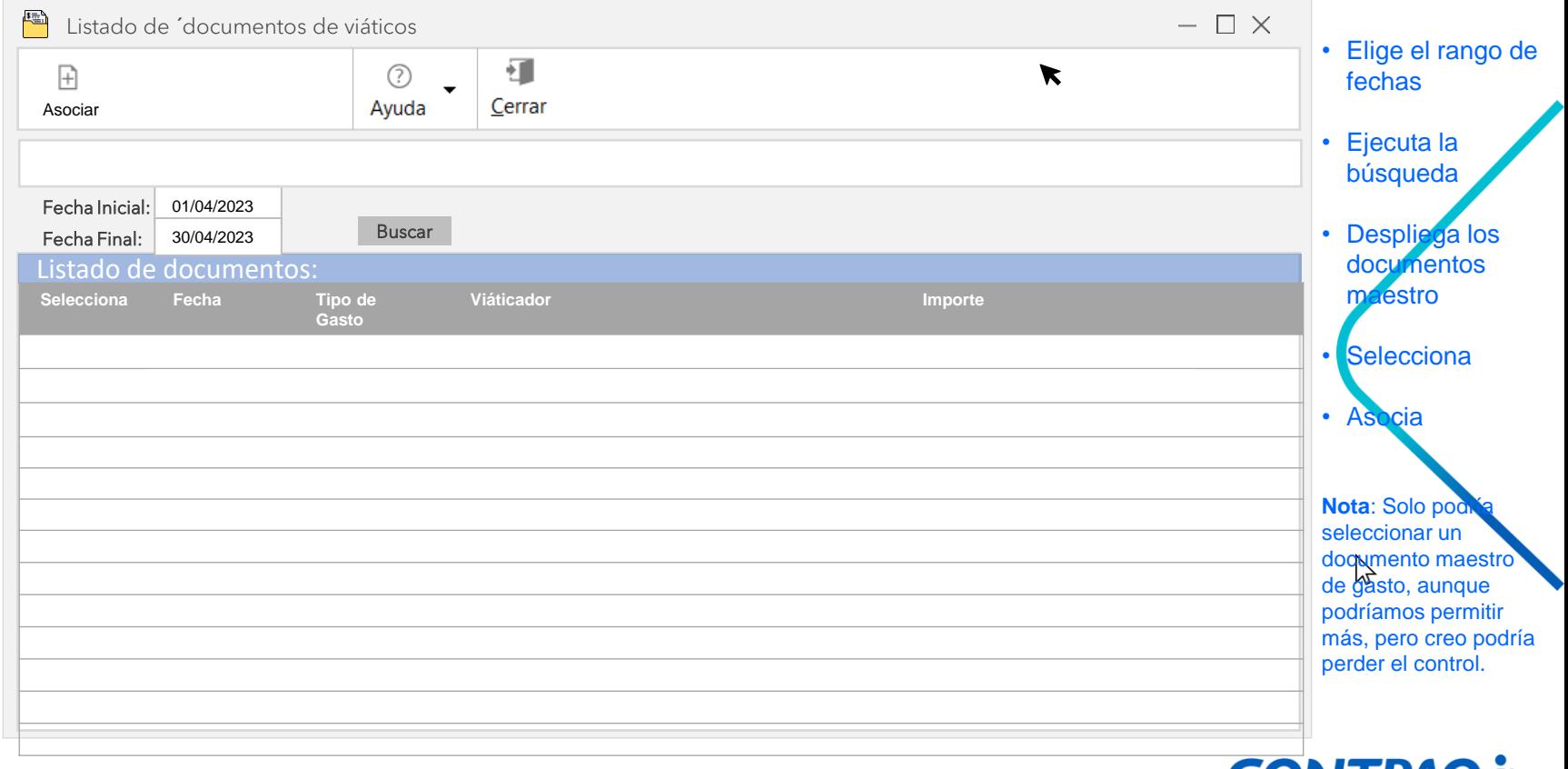

**CONTPAQT** Software empresarial fácil y completo

### **Desde la póliza… CONTPAQi ® Viáticos**

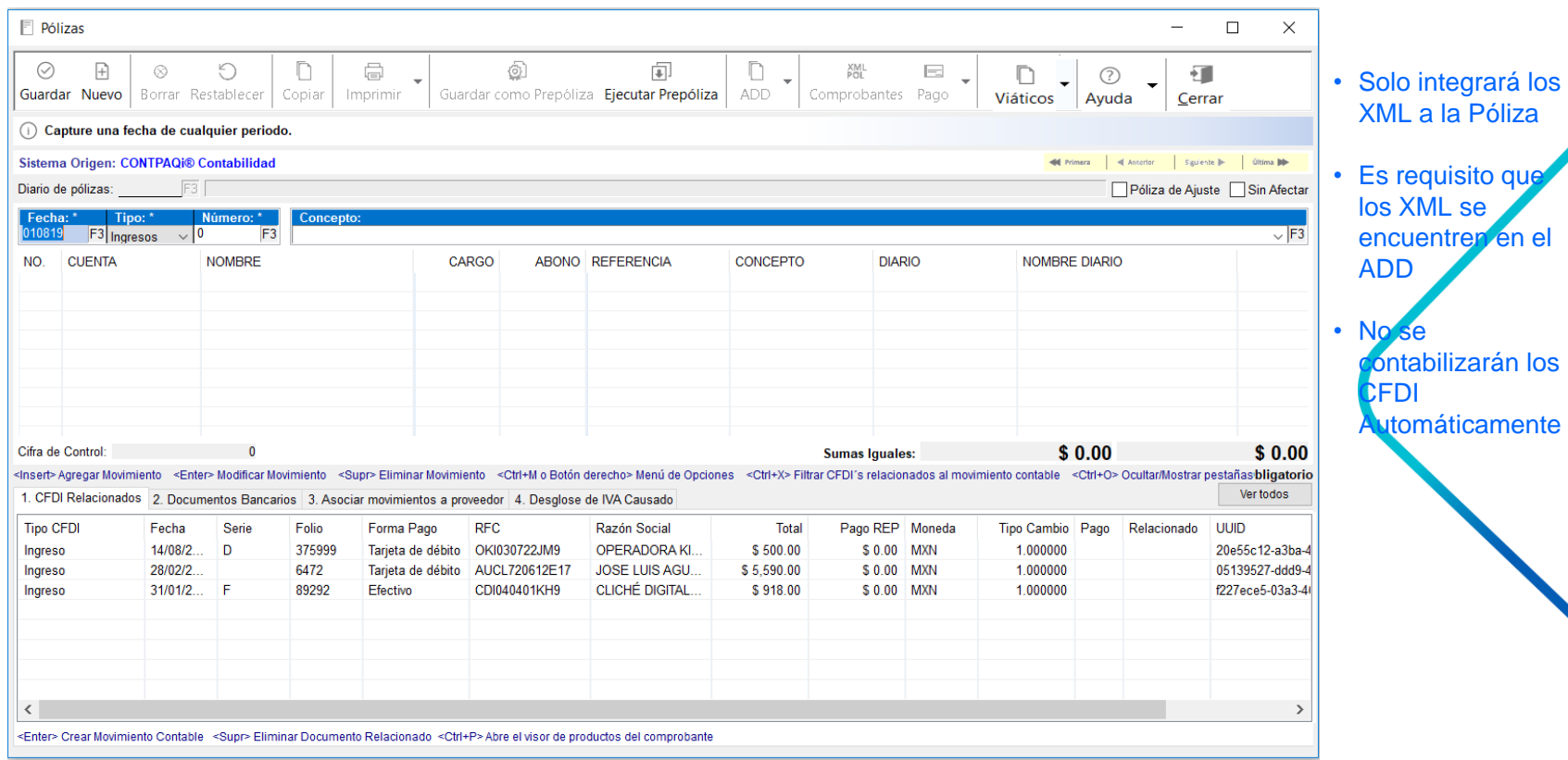

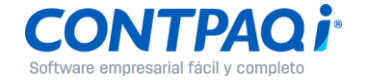

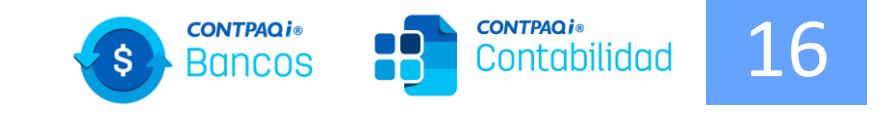

# **Contabilizar viáticos desde el contabilizador.**

### **Desde el Contabilizador… CONTPAQi® Viáticos**

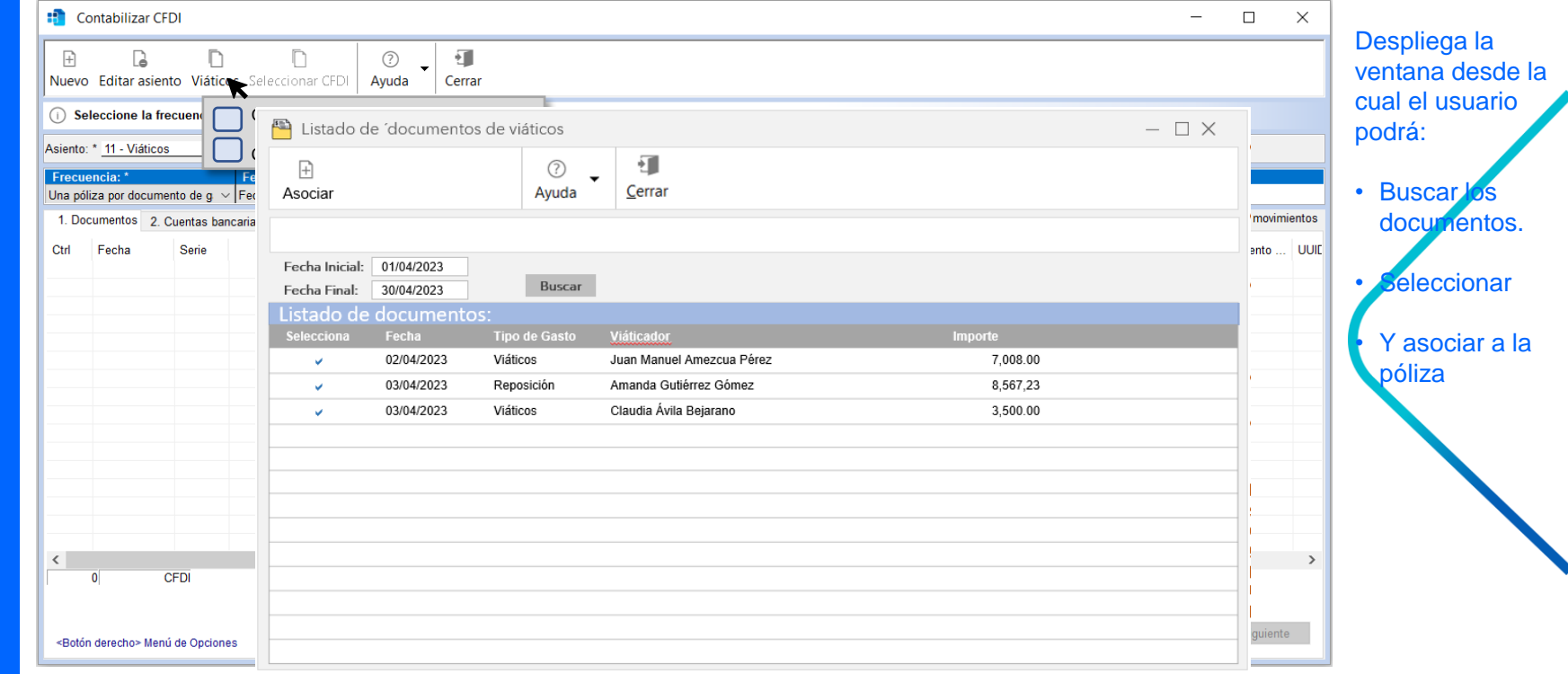

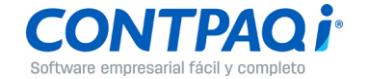

### **Desde el Contabilizador… CONTPAQi ® Viáticos**

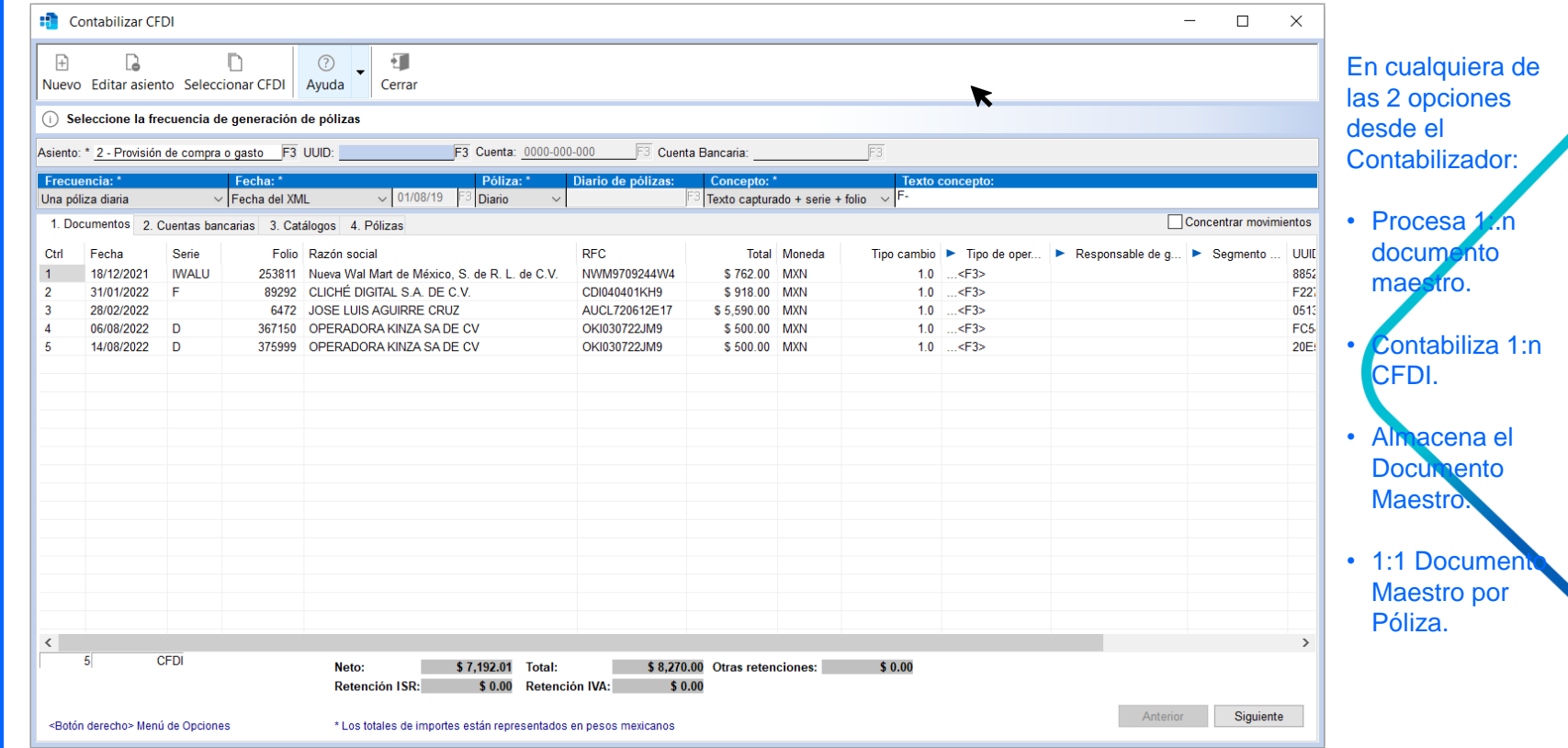

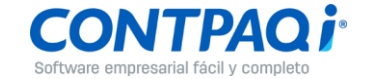

## **Nóminas**

### Proceso de Modificación de SBC - Módulo

 $\frac{1}{2}$  $\pi_2^*$  $\overline{m}$  .  $\overline{m}$  $\mathbf{z}$  $n - 1$ 司 能量  $\overline{a}$  $= 3$  $= 10$ 

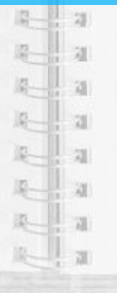

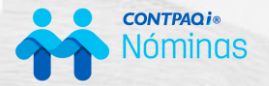

### Limitantes tecnológicas de Excel

- 1. Compatibilidad
- 2. Velocidad
- 3. Seguridad

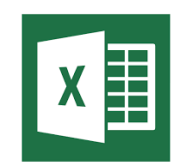

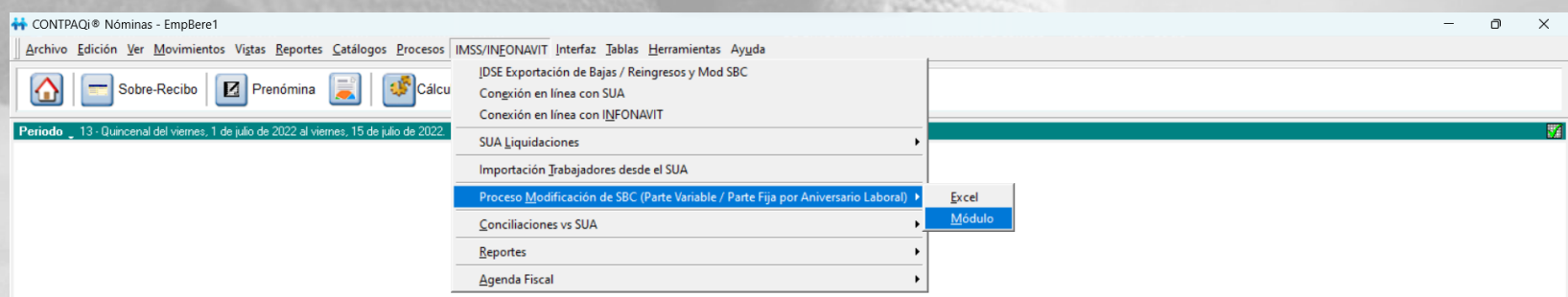

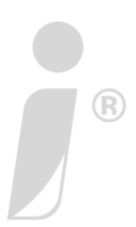

Derechos Reservados Computación en Acción, S.A. de C.V.

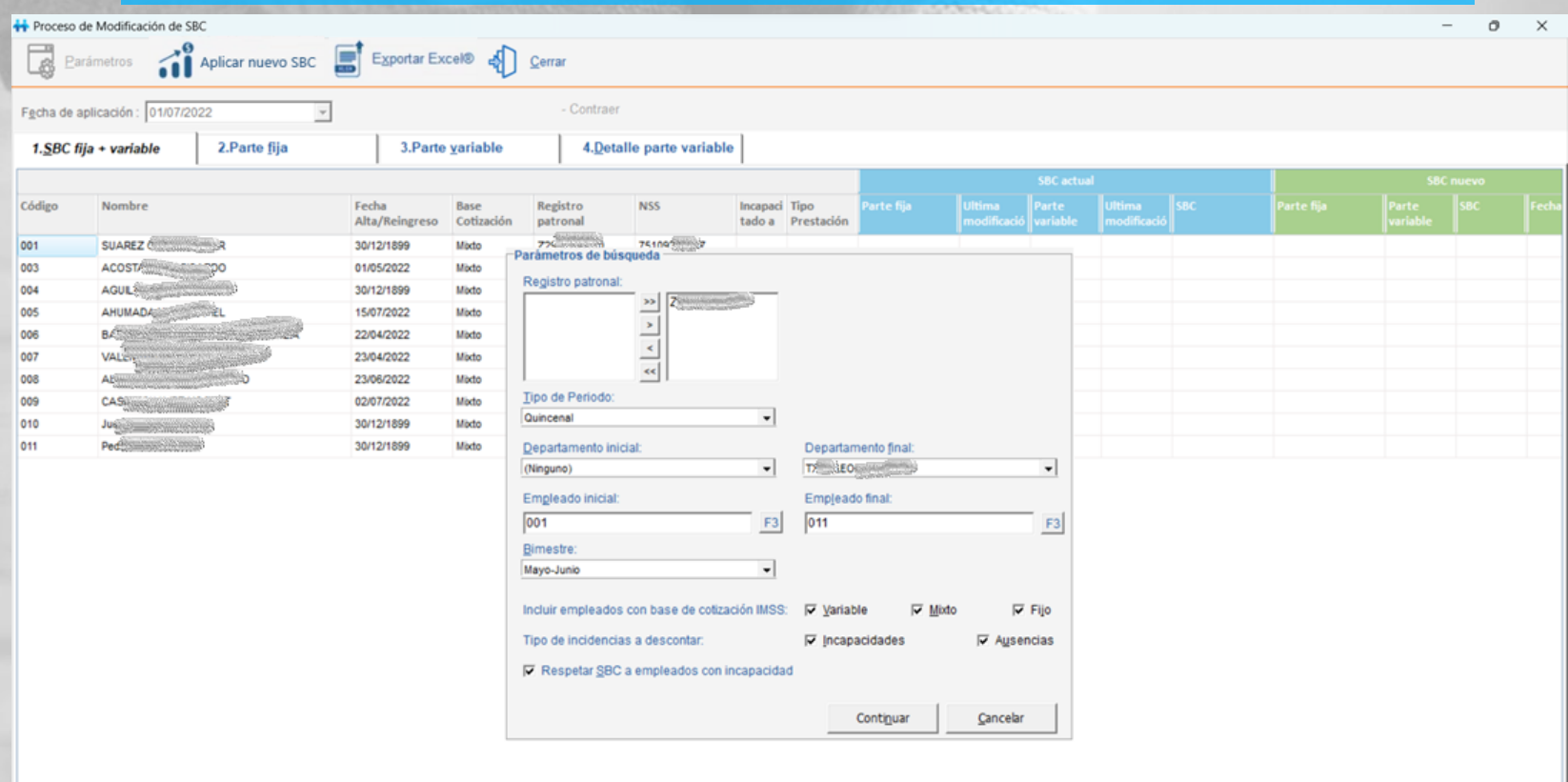

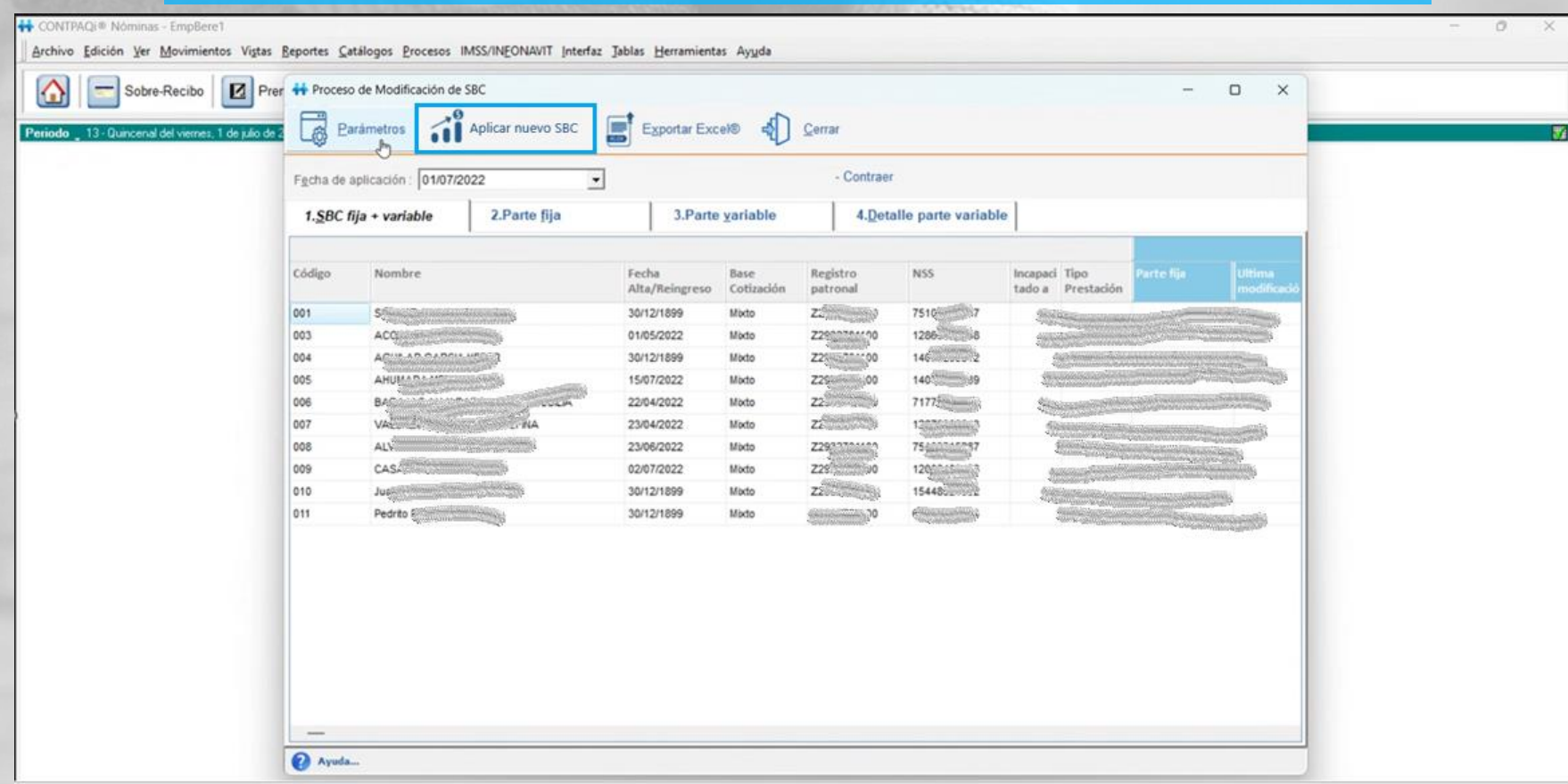

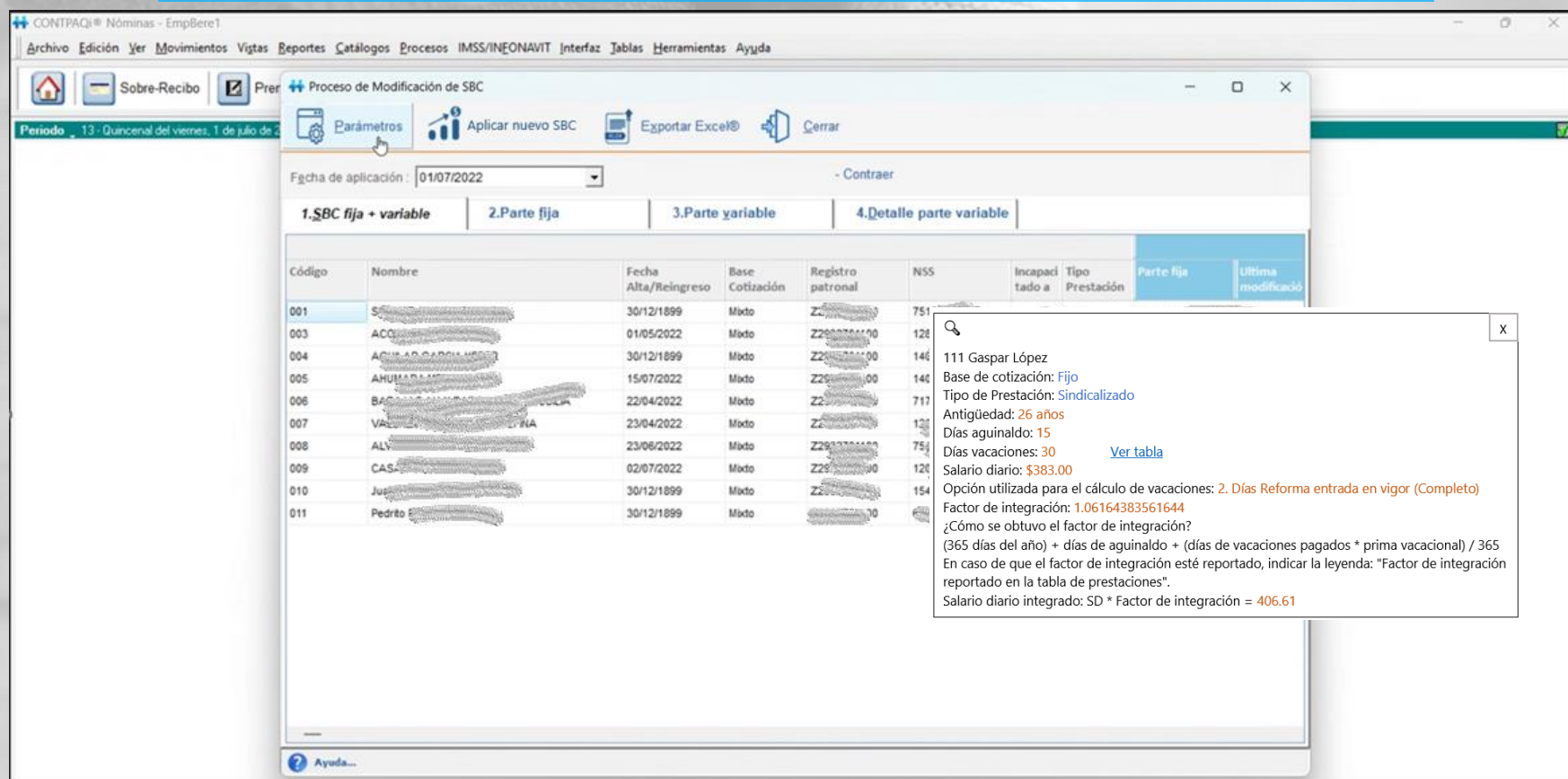

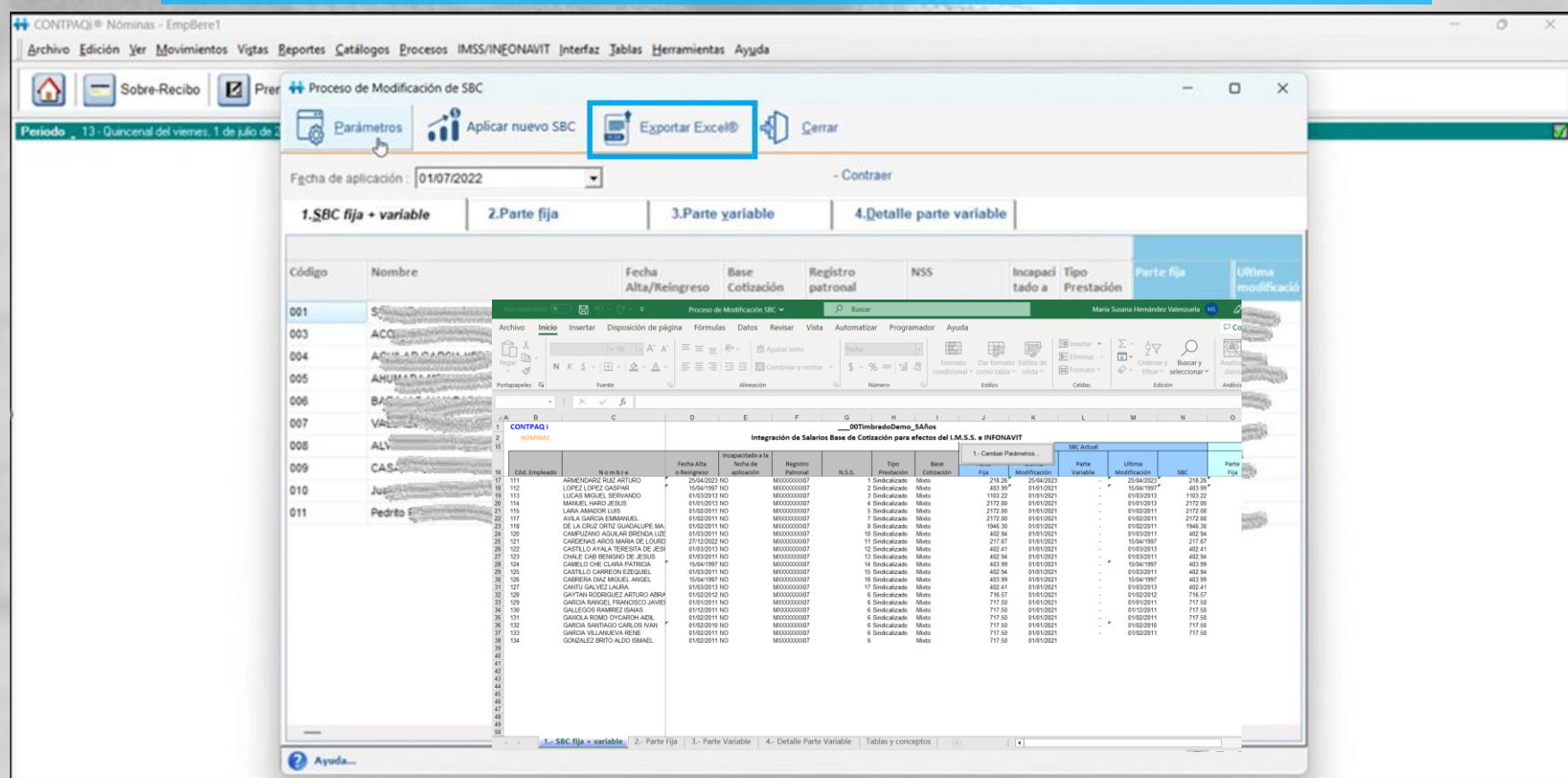

# **Comercial Premium**

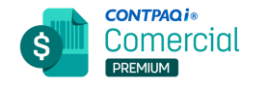

## **Versión 9.0.0**

**Cambio en versión tag**

#### Fecha estimada: 30 de agosto 2023

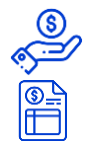

图

F.

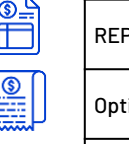

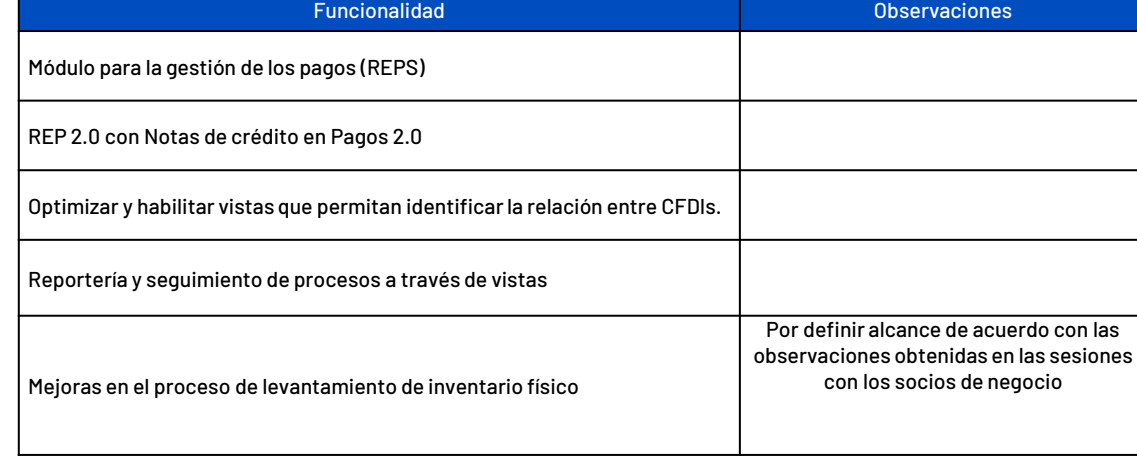

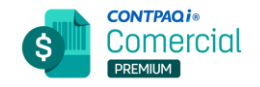

## **Versión 9.1.0**

Fecha estimada: 20 de diciembre 2023

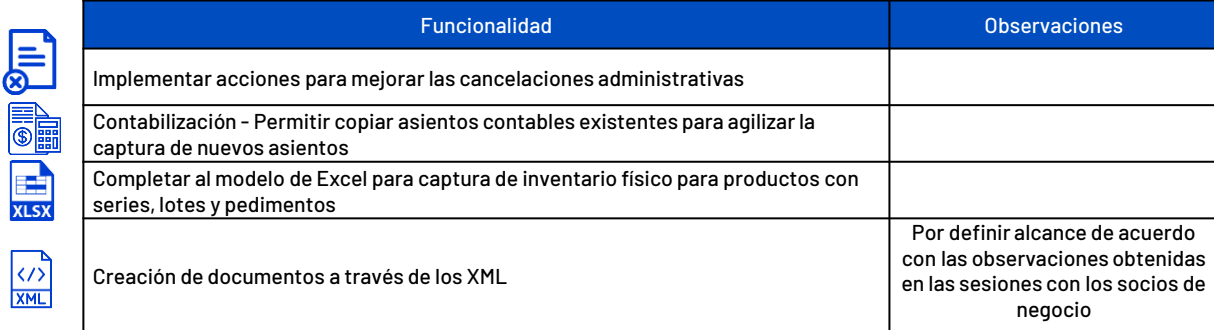

## **Factura Electronica**

## **Versión 11**

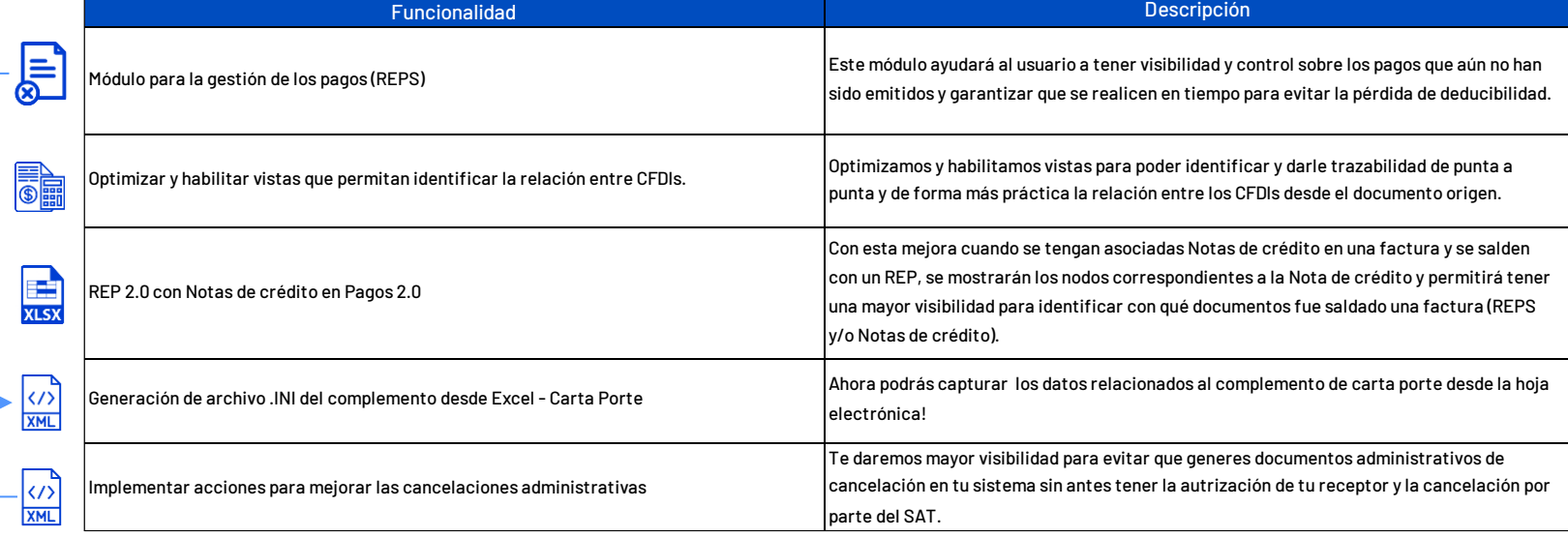

▶

contenai:<br>Factura<br>electrónica

₹

## **CONTPAQi** profit

CDMX, GDL Y MTY + STREAMING **JUNIO 9, 2023** 

#### Transforma tu futuro: Conecta, aprende y crece

¡Se aproxima el evento del año! ¿Lo mejor? Es totalmente gratis

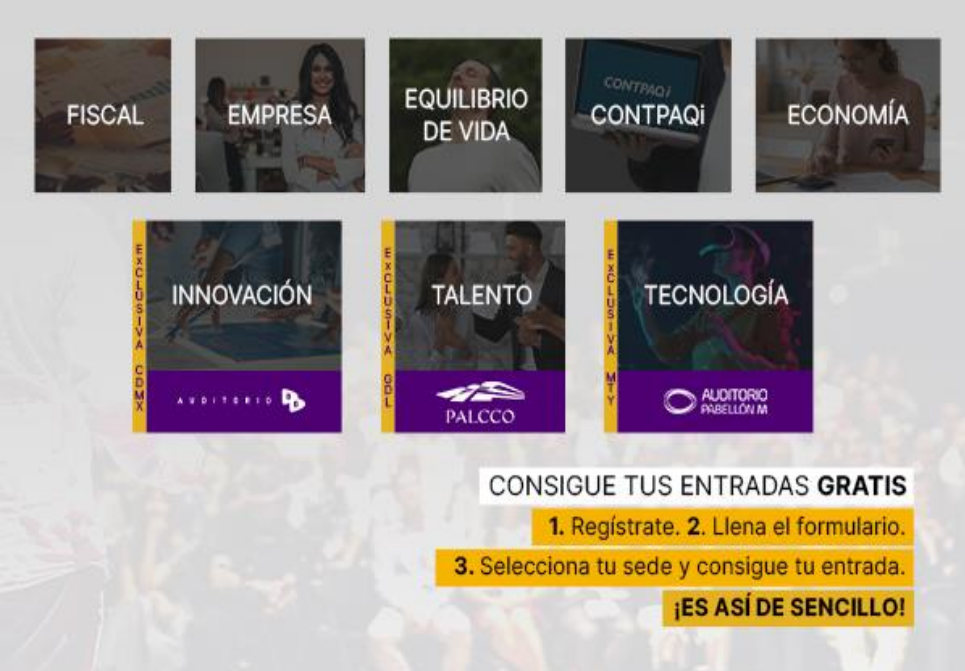

### Regístrate gratis a **CONTPAQi** profit Transforma tu futuro: Conecta, aprende y crece

¡A partir de las 9 am! Ya sea en persona o vía streaming.

> CDMX, GDL Y MTY + STREAMING **JUNIO 9, 2023**

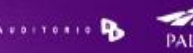

AUDITORIO

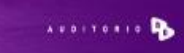

CONSIGUE TUS ENTRADAS GRATIS

1. Registrate. 2. Llena el formulario.

3. Selecciona tu sede y consigue tu entrada.

**IES ASÍ DE SENCILLO!** 

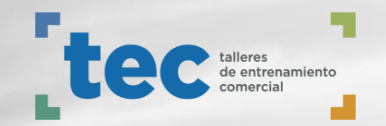

# **GRACIAS** iJuntos es más fácil!